#### () Open the **platform** and click the **arrow** next to HD Video Demo English to see which area exists.

| boo  | v2.25.0                                                |    | (V) booq Demo EN 💿                                                                                                    | Demo booq 🗸    |
|------|--------------------------------------------------------|----|----------------------------------------------------------------------------------------------------|----------------|
| « Mi | nimize menu<br>Product groups<br>Price levels<br>Menus |    | Facilities       Q     Type to search                                                                                                    | + Add facility |
|      | French menus<br>Option menus                           | I. | Be extra careful when you use QR ordering through CMS: QR codes are linked to facilities. Once created, these QR codes cannot be reassigned to a different facility.                                                                                                    |                |
|      | Time periods<br>Promotions                             | ł  | Facilities                                                                                                    |                |
| ~~   | Finances                                               | ~  | HD Video Demo English     Image: Compare the second second s |                |
| ø    |                                                        | ^  |                                                                                                    |                |
|      | General                                                |    |                                                                                                    |                |
|      | Production stations                                    |    |                                                                                                    |                |
|      | Facilities                                             |    |                                                                                                    |                |
|      | Cash stores<br>Printers                                |    |                                                                                                    |                |
|      | App links                                              |    |                                                                                                    |                |
|      | Table map                                              |    |                                                                                                    |                |
|      | Users                                                  |    |                                                                                                    |                |
|      | Usergroups                                             |    |                                                                                                    |                |
|      | POS devices                                            |    |                                                                                                    |                |
|      | Courses                                                |    |                                                                                                    |                |
|      | Customers                                              |    |                                                                                                    |                |
|      | Currencies                                             |    |                                                                                                    |                |
|      | Turnover groups                                        |    |                                                                                                    |                |
|      | Package profiles                                       |    |                                                                                                    |                |
|      | Payment                                                | ~  |                                                                                                    |                |

#### () Click on Generate area.

| boo | v2.25.0                                                                 |   | (V) booq Demo EN 💿                                                                                                    | Demo booq 🗸                    |
|-----|-------------------------------------------------------------------------|---|----------------------------------------------------------------------------------------------------|--------------------------------|
| « M | inimize menu<br>Product groups<br>Price levels<br>Menus<br>French menus |   | Q     Type to search                                                                                                    | + Generate area + Add facility |
|     | Option menus<br>Time periods                                            |   | Be extra careful when you use QR ordering through CMS: QR codes are linked to facilities. Once created, these QR codes cannot be reassigned to a different facility. |                                |
|     | Promotions                                                              |   | Facilities                                                                                                    |                                |
| ~   | Finances                                                                | ~ | A HD Video Demo English                                                                                                    |                                |
| Ø   | General                                                                 | ^ | Restaurant                                                                                                    |                                |
|     | General                                                                 |   | V Terrace                                                                                                    |                                |
|     | Production stations                                                     |   |                                                                                                    |                                |
|     | Facilities                                                              |   |                                                                                                    |                                |
|     | Cash stores                                                             |   |                                                                                                    |                                |
|     | Printers                                                                |   |                                                                                                    |                                |
|     | App links                                                               |   |                                                                                                    |                                |
|     | Table map                                                               |   |                                                                                                    |                                |
|     | Users                                                                   |   |                                                                                                    |                                |
|     | Usergroups<br>POS devices                                               |   |                                                                                                    |                                |
|     | Courses                                                                 |   |                                                                                                    |                                |
|     | Customers                                                               |   |                                                                                                    |                                |
|     | Currencies                                                              |   |                                                                                                    |                                |
|     | Turnover groups                                                         |   |                                                                                                    |                                |
|     | Package profiles                                                        |   |                                                                                                    |                                |
|     | Payment                                                                 | ~ |                                                                                                    |                                |

#### () Click on the text field Name\* and type in your facility area.

6000

| <b>6000</b> v2.25.0                   | (V) booq Demo EN 💿                                                                        | Generate Area | Sales point          |                              | CLOSE 🛞 |
|---------------------------------------|-------------------------------------------------------------------------------------------|---------------|----------------------|------------------------------|---------|
| « Minimize menu<br>Product groups     | Facilities                                                                                | Sales point   | Name*                | Parent HD Video Demo English | ~       |
| Price levels                          | Q Type to search                                                                          | {ôၟၖ Menu     | References           |                              |         |
| Menus<br>French menus<br>Option menus | Be extra careful when you use QR ordering th created, these QR codes cannot be reassigned |               | Price level None     | ~                            |         |
| Time periods<br>Promotions            | Facilities                                                                                |               | Table postfix start* |                              |         |
| -√ Finances ✓                         | A HD Video Demo English                                                                   |               | Table postfix        |                              |         |
| General     A                         | ✓ Restaurant                                                                              |               | end"<br>Seats        |                              |         |
| General                               | ✓ Terrace                                                                                 |               |                      |                              |         |
| Production stations                   |                                                                                           |               |                      |                              |         |
| Facilities                            |                                                                                           |               |                      |                              |         |
| Cash stores                           |                                                                                           |               |                      |                              |         |
| Printers                              |                                                                                           |               |                      |                              |         |
| App links                             |                                                                                           |               |                      |                              |         |
| Table map                             |                                                                                           |               |                      |                              |         |
| Users                                 |                                                                                           |               |                      |                              |         |
| Usergroups                            |                                                                                           |               |                      |                              |         |
| POS devices                           |                                                                                           |               |                      |                              |         |
| Courses                               |                                                                                           |               |                      |                              |         |
| Customers                             |                                                                                           |               |                      |                              |         |
| Currencies                            |                                                                                           |               |                      |                              |         |
| Turnover groups                       |                                                                                           |               |                      |                              |         |
| Package profiles                      |                                                                                           |               |                      |                              |         |
| 😑 Payment 🗸 🗸                         |                                                                                           |               |                      |                              | Save    |

#### (i) Click on HD Video Demo English.

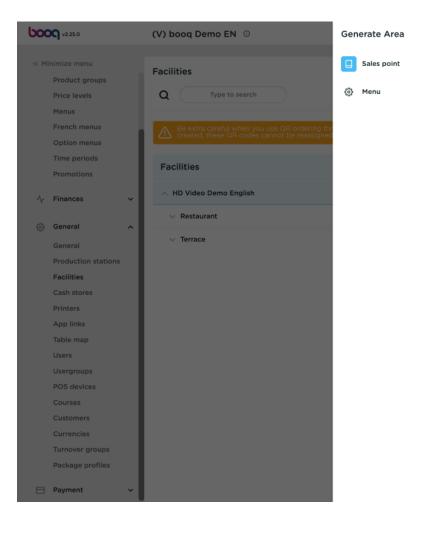

| Name* Terrace           | e Test | Parent | HD Video Demo English | ~ |
|-------------------------|--------|--------|-----------------------|---|
| References              |        |        |                       |   |
| Price level             | None   | ~      |                       |   |
| Table prefix*           |        |        |                       |   |
| Table postfix<br>start* |        |        |                       |   |
| Table postfix<br>end*   |        |        |                       |   |
| Seats                   |        |        |                       |   |
|                         |        |        |                       |   |
|                         |        |        |                       |   |
|                         |        |        |                       |   |
|                         |        |        |                       |   |
|                         |        |        |                       |   |
|                         |        |        |                       |   |
|                         |        |        |                       |   |
|                         |        |        |                       |   |
|                         |        |        |                       |   |
|                         |        |        |                       |   |

() Click on the arrow next to HD Video Demo English to add your newly added area to a specific facility.

| <b>booq</b> v2.25.0                                                                                                    | (V) booq Demo EN 💿                                                                                                    | Generate Area                | Sales point                                                                                                    | CLOSE 🛞 |
|----------------------------------------------------------------------------------------------------|----------------------------------------------------------------------------------------------------|------------------------------|----------------------------------------------------------------------------------------------------|---------|
| v2250         « Minimize menu         Product groups         Price levels         Price levels         Menus         French menus         Option menus         Option menus         Promotions         Promotions         ©         General         Production stations | (V) booq Demo EN<br>Facilities<br>Q 		Type to search<br>M 		Be extra careful when you use OR ordering th<br>created, these OR codes cannot be reassigned<br>Facilities | Generate Area<br>Sales point | Sales point   Name*   Terrace Test   Parent   HD Video Demo English     Price level   None   Table prefix*   Table postfix start*   Table postfix end*   Seats | CLOSE 🛞 |
| General                                                                                                    |                                                                                                    |                              | Seats                                                                                                    |         |
| Package profiles                                                                                                    |                                                                                                    |                              |                                                                                                    | Save    |

#### () Click on the field next Price level.

| <ul> <li>Minimize menu</li> <li>Product groups</li> <li>Price levels</li> <li>Menus</li> <li>French menus</li> <li>Option menus</li> </ul> |  |
|----------------------------------------------------------------------------------------------------|--|
| Menus       French menus       Menus                                                                                                    |  |
| Time periods Facilities                                                                                                    |  |
| Promotions                                                                                                    |  |
| General <ul> <li>Featural</li> <li>Terrace</li> </ul> Production stations             Facilities                                           |  |
| Cash stores Printers App links Table map                                                                                                   |  |
| Users Usergroups POS devices Courses                                                                                                    |  |
| Customers<br>Currencies<br>Turnover groups                                                                                                 |  |
| Package profiles                                                                                                    |  |

| Name Terrace Test     Price level     None     Table postfix   start*     Table postfix   end*     Seats | Sales point   |        |        |                       | CLOSE | $\otimes$ |
|----------------------------------------------------------------------------------------------------|---------------|--------|--------|-----------------------|-------|-----------|
| Price level     None       Table prefix*                                                                 | Name* Terrac  | e Test | Parent | HD Video Demo English | ~     |           |
| Table postfix start*                                                                                     | References    |        |        |                       |       |           |
| Table postfix start* Table postfix end*                                                                  | Price level   | None   | ~      |                       |       |           |
| start" Table postfix end"                                                                                | Table prefix* |        |        |                       |       |           |
| end*                                                                                                    |               |        |        |                       |       |           |
| Seats                                                                                                    |               |        |        |                       |       |           |
|                                                                                                    | Seats         |        |        |                       |       |           |
|                                                                                                    |               |        |        |                       |       |           |

#### (i) Select your preferred Price level.

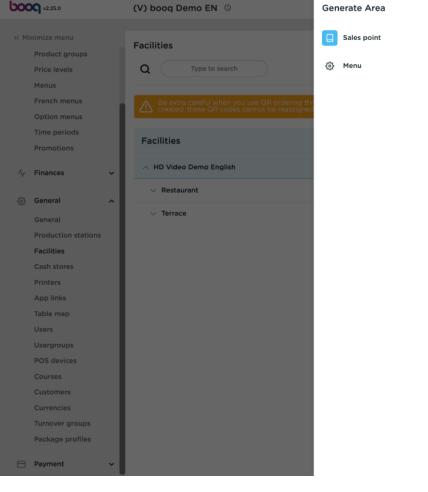

| Name* Terrace Test     Price level     None     Table prefix*     Happy Hour     Table postfix end*     Seats | References                                                                                                    | References       Price level       None       Table prefix*       Happy Hour       Table postfix start*       Table postfix end* | Sales point   |      |        |                       | CLOSE |
|----------------------------------------------------------------------------------------------------|----------------------------------------------------------------------------------------------------|----------------------------------------------------------------------------------------------------|---------------|------|--------|-----------------------|-------|
| Price level None  Table prefix* Table postfix start* Table postfix end*                                       | rrice level None ✓<br>able prefix" Happy Hour<br>able postfix<br>tart"<br>able postfix<br>nd"                                                                                                    | Price level     Table prefix*     Table postfix   star**     Table postfix   end*   Seats                                        | Name* Terrace | Test | Parent | HD Video Demo English | ~     |
| Table prefix*     ✓ None<br>Happy Hour       Table postfix<br>start*                                          | able prefix* <mark>✓ None Happy Hour // Happy Hour // Happy Happy Hour // Happy Hour // Happy Hour // Happy Happy Ha</mark> | Table prefix     Table postfix   start*     Table postfix   end*   Seats                                                         | References    |      |        |                       |       |
| Happy Hour       Table postfix end*                                                                           | able postfix       able postfix       able postfix                                                                                                    | Happy Hour     Table postfix   start*     Table postfix   end*   Seats   Seats                                                   | Price level   |      | ~      |                       |       |
| start* Table postfix end*                                                                                     | able postfix                                                                                                    | start' Table postfix end' Seats                                                                                                  | Table prefix* |      |        |                       |       |
| end*                                                                                                    | nd*                                                                                                    | end" Seats                                                                                                    |               |      |        |                       |       |
| Seats                                                                                                    | ieats                                                                                                    |                                                                                                    |               |      |        |                       |       |
|                                                                                                    |                                                                                                    | Sav                                                                                                    | Seats         |      |        |                       |       |
|                                                                                                    |                                                                                                    | Sav                                                                                                    |               |      |        |                       |       |
|                                                                                                    |                                                                                                    | Sav                                                                                                    |               |      |        |                       |       |
|                                                                                                    |                                                                                                    | Sav                                                                                                    |               |      |        |                       |       |
|                                                                                                    |                                                                                                    | Sav                                                                                                    |               |      |        |                       |       |
|                                                                                                    |                                                                                                    | Sav                                                                                                    |               |      |        |                       |       |
|                                                                                                    |                                                                                                    | Sav                                                                                                    |               |      |        |                       |       |
|                                                                                                    |                                                                                                    | Sav                                                                                                    |               |      |        |                       |       |
|                                                                                                    |                                                                                                    | Sav                                                                                                    |               |      |        |                       |       |
|                                                                                                    |                                                                                                    | Sav                                                                                                    |               |      |        |                       |       |
|                                                                                                    |                                                                                                    | Sav                                                                                                    |               |      |        |                       |       |
|                                                                                                    |                                                                                                    | Sav                                                                                                    |               |      |        |                       |       |
|                                                                                                    |                                                                                                    | Sav                                                                                                    |               |      |        |                       |       |
|                                                                                                    |                                                                                                    | Sav                                                                                                    |               |      |        |                       |       |
|                                                                                                    |                                                                                                    | Sav                                                                                                    |               |      |        |                       |       |
|                                                                                                    |                                                                                                    | Sav                                                                                                    |               |      |        |                       |       |
|                                                                                                    |                                                                                                    | Sav                                                                                                    |               |      |        |                       |       |
|                                                                                                    |                                                                                                    |                                                                                                    |               |      |        |                       |       |

() Click on the field next to Table prefix\* and add your table prefix.

| <b>0000</b> v2.25.0                                                                                                    | (V) booq Demo EN 💿                                                                                                    | Generate Area                        | Sales point                                                                                                    | close 🛞 |
|----------------------------------------------------------------------------------------------------|----------------------------------------------------------------------------------------------------|--------------------------------------|----------------------------------------------------------------------------------------------------|---------|
| v2250         * Minize menu         Product groups         Price levels         Menus         French menus         Option menus         Time periods         Promotions         Menus         Fench menus         Option menus         Time periods         Promotions         General         Production stations         Facilities         Cash stores         Printers         App links         Table map | (V) booq Demo EN ○ Facilities Q Type to search Be extra careful when you use QR ordering the reated, these QR codes cannot be reassigned Facilities A HD Video Demo English V Restaurant V Terrace | Generate Area<br>Sales point<br>Menu | Sales point   Name* Terrace Test     Price level     None     Table prefix*     Table postfix   start*   Table postfix   Seats |         |
|                                                                                                    |                                                                                                    |                                      |                                                                                                    | Save    |

() Click on the field next to Table Postfix start\* and your postfix start.

| <b>booq</b> v2.25.0                                                                                                    | (V) booq Demo EN 💿                                                                                                    | Generate Area                | Sales point                                                                                                    | close 🗴 |
|----------------------------------------------------------------------------------------------------|----------------------------------------------------------------------------------------------------|------------------------------|----------------------------------------------------------------------------------------------------|---------|
| <ul> <li>✓ Minimize menu</li> <li>✓ Product groups</li> <li>✓ Price levels</li> <li>✓ Menus</li> <li>✓ French menus</li> <li>✓ Option menus</li> <li>✓ Promotions</li> </ul>                                                                                                    | Facilities         Q       Type to search         Image: Search search         Be extra careful when you use QR ordering the created, these QR codes cannot be reassigned         Facilities         HD Video Demo English | Generate Area<br>Sales point | Sales point   Name*   Terrace Test   Parent   HD Video Demo English     References   Price level   None   Table prefix*   Table prefix*   Table postfix   1   start*   Table postfix   1 | CLOSE 🛞 |
| Image: orgen seriesImage: orgen seriesGeneralForduction stationsProduction stationsFacilitiesGash storesFacilitiesPrintersFacilitiesApp linksFacilitiesTable mapFable mapUsersFable mapUsersFable mapDOS devicesFable mapCoursesFable mapCurrenciesFable mapTurnover groupsFable mapPackage profilesFable map | <ul> <li>✓ Restaurant</li> <li>✓ Terrace</li> </ul>                                                                                                    |                              | Seats                                                                                                    |         |
| Payment v                                                                                                    |                                                                                                    |                              |                                                                                                    | Save    |

#### () Click on the field next to Table Postfix end\* and your postfix end.

| <b>6000</b> v2.25.0                   | (V) booq Demo EN 💿                                                                         | Generate Area | Sales point                  |      |        |                       | CLOSE 🗙 |
|---------------------------------------|--------------------------------------------------------------------------------------------|---------------|------------------------------|------|--------|-----------------------|---------|
| « Minimize menu<br>Product groups     | Facilities                                                                                 | G Sales point | Name* Terrace                | Test | Parent | HD Video Demo English | ~       |
| Price levels                          | Q Type to search                                                                           | @ Menu        | References                   |      |        |                       |         |
| Menus<br>French menus<br>Option menus | Be extra careful when you use QR ordering the created, these QR codes cannot be reassigned |               | Price level<br>Table prefix* | None | ~      |                       |         |
| Time periods<br>Promotions            | Facilities                                                                                 |               | Table postfix<br>start*      | 1    |        |                       |         |
| -√ Finances ✓                         | A HD Video Demo English                                                                    |               | Table postfix                | 25   |        |                       |         |
| 🍪 General 🔨                           | ✓ Restaurant                                                                               |               | end*<br>Seats                |      |        |                       |         |
| General                               | ∨ Terrace                                                                                  |               |                              |      |        |                       |         |
| Production stations                   |                                                                                            |               |                              |      |        |                       |         |
| Facilities                            |                                                                                            |               |                              |      |        |                       |         |
| Cash stores                           |                                                                                            |               |                              |      |        |                       |         |
| Printers                              |                                                                                            |               |                              |      |        |                       |         |
| App links                             |                                                                                            |               |                              |      |        |                       |         |
| Table map                             |                                                                                            |               |                              |      |        |                       |         |
| Users                                 |                                                                                            |               |                              |      |        |                       |         |
| Usergroups                            |                                                                                            |               |                              |      |        |                       |         |
| POS devices                           |                                                                                            |               |                              |      |        |                       |         |
| Courses                               |                                                                                            |               |                              |      |        |                       |         |
| Customers                             |                                                                                            |               |                              |      |        |                       |         |
| Currencies                            |                                                                                            |               |                              |      |        |                       |         |
| Turnover groups                       |                                                                                            |               |                              |      |        |                       |         |
| Package profiles                      |                                                                                            |               |                              |      |        |                       |         |
| 😑 Payment 🗸 🗸                         |                                                                                            |               |                              |      |        |                       | Save    |

Click the field next to Seats and add the number of seats the table has. If you add seats the POS system will ask when you open the table how many seats are occupied. Note: This is optional

| <b>6000</b> v2.25.0                   | (V) booq Demo EN 💿                                                                           | Generate Area | Sales point                                                 | close 🛞 |
|---------------------------------------|----------------------------------------------------------------------------------------------|---------------|-------------------------------------------------------------|---------|
| « Minimize menu<br>Product groups     | Facilities                                                                                   | Sales point   | Name <sup>®</sup> Terrace Test Parent HD Video Demo English | ~       |
| Price levels                          | Q Type to search                                                                             | စ္ဌိနဲ Menu   | References                                                  |         |
| Menus<br>French menus<br>Option menus | Be extra careful when you use QR ordering th<br>created, these QR codes cannot be reassigned |               | Price level None ~<br>Table prefix* Table                   |         |
| Time periods Promotions               | Facilities                                                                                   |               | Table postfix 1<br>start*                                   |         |
| -\∕- Finances ✓                       | A HD Video Demo English                                                                      |               | Table postfix 25                                            |         |
| 🔅 General 🔨                           | ✓ Restaurant                                                                                 |               | Seats 4                                                     |         |
| General                               | ✓ Terrace                                                                                    |               |                                                             |         |
| Production stations                   |                                                                                              |               |                                                             |         |
| Facilities                            |                                                                                              |               |                                                             |         |
| Cash stores                           |                                                                                              |               |                                                             |         |
| Printers                              |                                                                                              |               |                                                             |         |
| App links<br>Table map                |                                                                                              |               |                                                             |         |
| Users                                 |                                                                                              |               |                                                             |         |
| Usergroups                            |                                                                                              |               |                                                             |         |
| POS devices                           |                                                                                              |               |                                                             |         |
| Courses                               |                                                                                              |               |                                                             |         |
| Customers                             |                                                                                              |               |                                                             |         |
| Currencies                            |                                                                                              |               |                                                             |         |
| Turnover groups                       |                                                                                              |               |                                                             |         |
| Package profiles                      |                                                                                              |               |                                                             |         |
| 😑 Payment 🗸 🗸                         |                                                                                              |               |                                                             | Save    |

#### () Click on Menu.

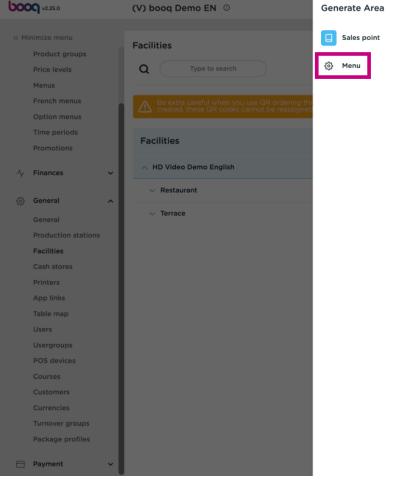

| Sales point             |       |        |                       | CLOSE | $\otimes$ |
|-------------------------|-------|--------|-----------------------|-------|-----------|
| Name* Terrace Te        | est   | Parent | HD Video Demo English | ~     |           |
| References              |       |        |                       |       |           |
| Price level             | None  | ~      |                       |       |           |
| Table prefix*           | Table |        |                       |       |           |
| Table postfix<br>start* | 1     |        |                       |       |           |
| Table postfix<br>end=   | 25    |        |                       |       |           |
| Seats                   | 4     |        |                       |       |           |
|                         |       |        |                       |       |           |
|                         |       |        |                       |       |           |
|                         |       |        |                       |       |           |
|                         |       |        |                       |       |           |
|                         |       |        |                       |       |           |
|                         |       |        |                       |       |           |
|                         |       |        |                       |       |           |
|                         |       |        |                       |       |           |
|                         |       |        |                       |       |           |
|                         |       |        |                       | Save  |           |
|                         |       |        |                       |       |           |
|                         |       |        |                       |       |           |

() Click on Inherit to add your area to a specific menu. If the menu is the same just leave it on inherit.

| <b>6000</b> v2.25.0                   | (V) booq Demo EN 💿                                                                        | Generate Area | Menu                              | CLOSE 🛞                        |
|---------------------------------------|-------------------------------------------------------------------------------------------|---------------|-----------------------------------|--------------------------------|
| « Minimize menu<br>Product groups     | Facilities                                                                                | Sales point   | Name <sup>*</sup> Terrace Test    | Parent HD Video Demo English V |
| Price levels                          | Q Type to search                                                                          | 🚱 Menu        | Menu                              |                                |
| Menus<br>French menus<br>Option menus | Be extra careful when you use QR ordering th created, these QR codes cannot be reassigned |               | Use menu Inherit<br>Menu planning | ~                              |
| Time periods<br>Promotions            | Facilities                                                                                |               | Period                            | Use menu                       |
| -\r Finances ✓                        | A HD Video Demo English                                                                   |               | Pendu                             | ose menu                       |
| ලි General ^                          | ✓ Restaurant                                                                              |               | None                              | V None V + Add                 |
| General                               | ✓ Terrace                                                                                 |               |                                   |                                |
| Production stations                   |                                                                                           |               |                                   |                                |
| Facilities                            |                                                                                           |               |                                   |                                |
| Cash stores                           |                                                                                           |               |                                   |                                |
| Printers                              |                                                                                           |               |                                   |                                |
| App links                             |                                                                                           |               |                                   |                                |
| Table map                             |                                                                                           |               |                                   |                                |
| Users                                 |                                                                                           |               |                                   |                                |
| Usergroups                            |                                                                                           |               |                                   |                                |
| POS devices                           |                                                                                           |               |                                   |                                |
| Courses                               |                                                                                           |               |                                   |                                |
| Customers                             |                                                                                           |               |                                   |                                |
| Currencies                            |                                                                                           |               |                                   |                                |
| Turnover groups                       |                                                                                           |               |                                   |                                |
| Package profiles                      |                                                                                           |               |                                   |                                |
| 🖻 Payment 🗸 🗸                         |                                                                                           |               |                                   | Save                           |

#### (i) Select your preference.

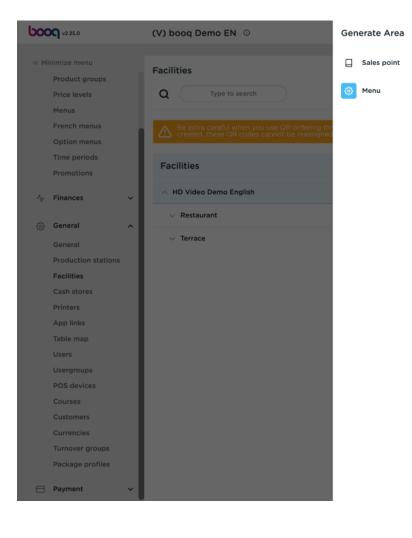

| Menu                           |                                              |        |          |              |   | CLOSE | $\otimes$ |
|--------------------------------|----------------------------------------------|--------|----------|--------------|---|-------|-----------|
| Name <sup>*</sup> Terrace Test |                                              | Parent | HD Video | Demo English |   | ~     |           |
| Menu                           |                                              |        |          |              |   |       |           |
| Use menu<br>Menu planning      | Inherit<br>✓ Inherit<br>Menukaart<br>Webshop |        |          |              |   |       |           |
| Period                         |                                              |        | U        | se menu      |   |       |           |
| None                           |                                              |        | ~        | None         | ~ | + Add |           |
|                                |                                              |        |          |              |   |       |           |
|                                |                                              |        |          |              |   |       |           |
|                                |                                              |        |          |              |   |       |           |
|                                |                                              |        |          |              |   |       |           |
|                                |                                              |        |          |              |   |       |           |
|                                |                                              |        |          |              |   |       |           |
|                                |                                              |        |          |              |   |       |           |
|                                |                                              |        |          |              |   |       |           |
|                                |                                              |        |          |              |   |       |           |
|                                |                                              |        |          |              |   | Save  |           |

#### Click on None and select a period for your Menu planning. Note: This is optional. ()

| <b>0000</b> v2.25.0                                                                      | (V) booq Demo EN 💿                                                                                                    | Generate Area                                 | Menu                                                                                      | CLOSE 🛞                        |
|------------------------------------------------------------------------------------------|----------------------------------------------------------------------------------------------------|-----------------------------------------------|-------------------------------------------------------------------------------------------|--------------------------------|
| « Minimize menu<br>Product groups<br>Price levels<br>Menus<br>French menus               | Facilities         Q       Type to search         Be extra careful when you use CR ordering th created, these QR codes cannot be reassigned | <ul> <li>Sales point</li> <li>Menu</li> </ul> | Name* Terrace Test Menu Use menu Inherit                                                  | Parent HD Video Demo English v |
| Option menus<br>Time periods<br>Promotions                                               | Facilities                                                                                                    |                                               | Menu planning<br>Period                                                                   | Use menu                       |
| 小     Finances     ✓       Image: Second station     ✓       Image: Second station     ✓ | <ul> <li>&gt; HD Video Demo English</li> <li>&gt; Restaurant</li> <li>&gt; Terrace</li> </ul>                                               |                                               | None<br>None<br>Only Starter (22-08-2022 12:00:00 2<br>lunch (23-08-2022 12:00:00 23-08-2 |                                |
| Facilities<br>Cash stores<br>Printers<br>App links                                       |                                                                                                    |                                               |                                                                                           |                                |
| Table map<br>Users<br>Usergroups<br>POS devices                                          |                                                                                                    |                                               |                                                                                           |                                |
| Courses<br>Customers<br>Currencies<br>Turnover groups                                    |                                                                                                    |                                               |                                                                                           |                                |
| Package profiles                                                                         |                                                                                                    |                                               |                                                                                           | Save                           |

#### Click on None and select a specific menu for your Menu planning. Note: This is optional. ()

| <b>0000</b> v2.25.0               | (V) booq Demo EN 💿                                                                        | Generate Area | Menu                           | close 🛞                        |
|-----------------------------------|-------------------------------------------------------------------------------------------|---------------|--------------------------------|--------------------------------|
| « Minimize menu<br>Product groups | Facilities                                                                                | Sales point   | Name* Terrace Test             | Parent HD Video Demo English ~ |
| Price levels<br>Menus             | Q Type to search                                                                          | 🛞 Menu        | Menu                           |                                |
| French menus<br>Option menus      | Be extra careful when you use QR ordering th created, these QR codes cannot be reassigned |               | Use menu Inherit Menu planning | ~                              |
| Time periods<br>Promotions        | Facilities                                                                                |               | Period                         | Use menu                       |
| -\/- Finances                     | ← HD Video Demo English                                                                   |               | Pendu                          |                                |
| <ුරු General                      | ✓ Restaurant                                                                              |               | None                           | None + Add                     |
| General                           | ✓ Terrace                                                                                 |               |                                | Menukaart<br>Webshop           |
| Production stations               |                                                                                           |               |                                | Websilop                       |
| Facilities                        |                                                                                           |               |                                |                                |
| Cash stores                       |                                                                                           |               |                                |                                |
| Printers                          |                                                                                           |               |                                |                                |
| App links                         |                                                                                           |               |                                |                                |
| Table map                         |                                                                                           |               |                                |                                |
| Users                             |                                                                                           |               |                                |                                |
| Usergroups                        |                                                                                           |               |                                |                                |
| POS devices                       |                                                                                           |               |                                |                                |
| Courses                           |                                                                                           |               |                                |                                |
| Customers                         |                                                                                           |               |                                |                                |
| Currencies                        |                                                                                           |               |                                |                                |
| Turnover groups                   |                                                                                           |               |                                |                                |
| Package profiles                  |                                                                                           |               |                                |                                |
| E Payment                         | v                                                                                         | I             |                                | Save                           |

#### () Click on Save.

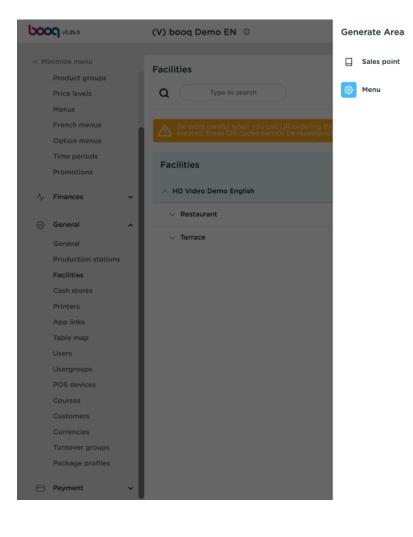

| Menu            |         |                                        |                       | CLOSE   |
|-----------------|---------|----------------------------------------|-----------------------|---------|
| Name* Terrace T | est     | Parent                                 | ID Video Demo English | ~       |
| Menu            |         |                                        |                       |         |
| Use menu        | Inherit |                                        | $\checkmark$          |         |
| Menu planning   |         |                                        |                       |         |
| Period          |         |                                        | Use menu              |         |
| None            |         | `````````````````````````````````````` | None                  | → + Add |
|                 |         |                                        |                       |         |
|                 |         |                                        |                       |         |
|                 |         |                                        |                       |         |
|                 |         |                                        |                       |         |
|                 |         |                                        |                       |         |
|                 |         |                                        |                       |         |
|                 |         |                                        |                       |         |
|                 |         |                                        |                       |         |
|                 |         |                                        |                       |         |
|                 |         |                                        |                       |         |
|                 |         |                                        |                       |         |
|                 |         |                                        |                       | Save    |

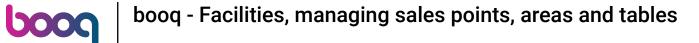

#### () Your area has added to your facilities.

| <ul> <li>A Monitor moreor</li> <li>Product groups</li> <li>Price forwards</li> <li>Price forwards<th>V2.25.0</th><th>(V) booq Demo EN 💿</th><th>🔵 Demo booq 🗸</th></li></ul> | V2.25.0          | (V) booq Demo EN 💿                                                                                                    | 🔵 Demo booq 🗸                  |
|----------------------------------------------------------------------------------------------------|------------------|----------------------------------------------------------------------------------------------------|--------------------------------|
| Product groups          Product groups          Product groups          Product groups          Recent means          Product groups          Product means          Product groups          Product groups </th <th></th> <th></th> <th></th>                                                                                                    |                  |                                                                                                    |                                |
| Product groups   Product groups   Product groups   Product groups   Menus   Product groups   Product group                                                                                                    | « Minimize menu  | Facilities                                                                                                    |                                |
| Menus   Franch menus   Option menus   Time pairs   Pomotions   Pomotions                                                                                                    |                  |                                                                                                    |                                |
| Franch menus   Oction menus   Time periods   Pronoces   Conseral   Production stations   Facilities   Production stations   Production stations   Productions   Production stations   Production stations   Production stations   Production stations   Production stations   Production sta                                                                                                    |                  | Q Type to search                                                                                                    | + Generate area + Add facility |
| Option menus   Time periods   Promotions   Imances   Pinances   General   Production stations   Potitise   Canan fore   Printers   App links   Table map   Usergroups   Pos devices   Carses   Querseis   Carses   Courses   Currencies   Turnover groups   Package profiles                                                                                                    |                  |                                                                                                    |                                |
| Time periods   Promotions     Parilities     Cenrel   Parilities   Parilities                                                                                                    |                  | A Be extra careful when you use QR ordering through CMS: QR codes are linked to facilities. Once created, these QR codes cannot be reassigned to a different facility. |                                |
| Promotions Facilities   Nome: To make the second second                                                                                                    |                  |                                                                                                    |                                |
| <ul> <li>Finnes</li> <li>Finnes</li> <li>A H0 Video Demo English</li> <li>Restaurant</li> <li>Restaurant</li> <li>Restaurant</li> <li>Terrace</li> <li>Terrace&lt;</li></ul>                                                          |                  | Facilities                                                                                                    |                                |
| Network   Reaceal   General   Production stations   Facilities   Facilities   App links   App links   App links   Table map   Usergroups   Usergroups   Courses   Customers   Customers   Customers   Currencies   Turnover groups   Package profiles                                                                                                    | Promotions       |                                                                                                    |                                |
| Ceneral   General   Poduction stations   Facilities   Cash stores   Pinters   Cash stores   Pinters   Table map   Users   Users   Users   Varencies   Currencies   Currencies   Turnover groups   Package profiles                                                                                                    | -\∕ Finances ✓   | A HD Video Demo English                                                                                                    |                                |
| General       > Terrace       > I         Poduction stations       > Terrace Test       > I         Facilities       > Terrace Test       > I         Cash stores       > I       > I       I         Aper prolus       I       I       I       I         Users       I       I       I       I       I         Users       I       I                                                                                                    | _                | ✓ Restaurant                                                                                                    |                                |
| Production stations   Production stations   Gash stores   Printers   App links   Table map   Users   Users   Usergroups   POS devices   Courses   Courses   Customers   Customers   Turnover groups   Package profiles                                                                                                    | 🔅 General 🔨      |                                                                                                    |                                |
| Facilities         Cash stores         Printers         App links         Table map         Usergroups         Vestores         Courses         Courses         Currencies         Turnover groups         Package profiles                                                                                                    | General          |                                                                                                    |                                |
| Cash stores   Printers   App links   Table map   Users   Usergroups   POS devices   Courses   Customers   Currencies   Turnover groups   Package profiles                                                                                                    |                  | ✓ Terrace Test                                                                                                    |                                |
| PrintersApp linksTable mapUsersUsergroupsPOS devicesCoursesCustomersCurrenciesTurnover groupsPackage profiles                                                                                                    |                  |                                                                                                    |                                |
| App links   Table map   Users   Usergroups   POS devices   Courses   Customers   Currencies   Turnover groups   Package profiles                                                                                                    |                  |                                                                                                    |                                |
| Table map   Users   Usergroups   POS devices   Courses   Customers   Currencies   Turnover groups   Package profiles                                                                                                    |                  |                                                                                                    |                                |
| Users<br>Usergroups<br>POS devices<br>Courses<br>Customers<br>Currencies<br>Turnover groups<br>Package profiles                                                                                                    |                  |                                                                                                    |                                |
| Usergroups<br>POS devices<br>Courses<br>Customers<br>Currencies<br>Turnover groups<br>Package profiles                                                                                                    |                  |                                                                                                    |                                |
| POS devices<br>Courses<br>Customers<br>Currencies<br>Turnover groups<br>Package profiles                                                                                                    |                  |                                                                                                    |                                |
| Courses<br>Customers<br>Currencies<br>Turnover groups<br>Package profiles                                                                                                    |                  |                                                                                                    |                                |
| Customers<br>Currencies<br>Turnover groups<br>Package profiles                                                                                                    |                  |                                                                                                    |                                |
| Turnover groups Package profiles                                                                                                    |                  |                                                                                                    |                                |
| Package profiles                                                                                                    | Currencies       |                                                                                                    |                                |
|                                                                                                    | Turnover groups  |                                                                                                    |                                |
| E Payment V                                                                                                    | Package profiles |                                                                                                    |                                |
| Payment V                                                                                                    |                  |                                                                                                    |                                |
|                                                                                                    | E Payment V      |                                                                                                    |                                |

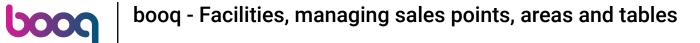

#### () Click + Add facility to add a new facility.

| <b>0000</b> v2.25.0  | (V) booq Demo EN 💿                                                                                                    |                 | 🔵 Demo booq 🗸  |
|----------------------|----------------------------------------------------------------------------------------------------|-----------------|----------------|
|                      |                                                                                                    |                 |                |
| « Minimize menu      | Facilities                                                                                                    |                 |                |
| Product groups       |                                                                                                    |                 |                |
| Price levels         | Q Type to search                                                                                                    | + Generate area | + Add facility |
| Menus                |                                                                                                    |                 |                |
| French menus         | A Be extra careful when you use QR ordering through CMS: QR codes are linked to facilities. Once created, these QR codes cannot be reassigned to a different facility. |                 |                |
| Option menus         |                                                                                                    | •               |                |
| Time periods         | Facilities                                                                                                    |                 |                |
| Promotions           |                                                                                                    |                 |                |
| √ Finances ✓         | ∧ HD Video Demo English                                                                                                    |                 |                |
|                      | ✓ Restaurant                                                                                                    |                 |                |
| General ^            | • • • • • • • • • • • • • • • • • • •                                                                                                    |                 |                |
| General              | V Terrace 🖉 🗇                                                                                                    |                 |                |
| Production stations  | V Terrace Test                                                                                                    |                 |                |
| Facilities           |                                                                                                    | 2               |                |
| Cash stores          |                                                                                                    |                 |                |
| Printers             |                                                                                                    |                 |                |
| App links            |                                                                                                    |                 |                |
| Table map            |                                                                                                    |                 |                |
| Users                |                                                                                                    |                 |                |
| Usergroups           |                                                                                                    |                 |                |
| POS devices          |                                                                                                    |                 |                |
| Courses<br>Customers |                                                                                                    |                 |                |
| Currencies           |                                                                                                    |                 |                |
| Turnover groups      |                                                                                                    |                 |                |
| Package profiles     |                                                                                                    |                 |                |
| , denege premee      |                                                                                                    |                 |                |
| Payment 🗸 Υ          |                                                                                                    |                 |                |
|                      |                                                                                                    |                 |                |

#### () Click on the field next to Name\* and name your facility.

6000

| <b>6000</b> v2.25.0               | (V) b | Add sales point | Sales point                  |         |            |                       | CLC              | DSE 🗙 |
|-----------------------------------|-------|-----------------|------------------------------|---------|------------|-----------------------|------------------|-------|
| « Minimize menu<br>Product groups | Facil | Sales point     | Name <sup>®</sup> Table Test |         | Parer      | HD Video Demo English |                  | ~     |
| Price levels                      | Q     | ලි Menu         | Numbers/Description          |         |            | Settings              |                  |       |
| Menus                             |       |                 | Direct sale                  |         | C          | Inherit settings      |                  |       |
| French menus                      |       |                 | Table number                 |         |            | Visible in app        |                  |       |
| Option menus                      |       |                 |                              |         |            | Price includes VAT    |                  |       |
| Time periods                      | Fac   |                 | Receipt printer              |         | <b>`</b> ] | Order text popup      |                  |       |
| Promotions                        |       |                 |                              |         |            | Use take away number  |                  |       |
| -\/ Finances                      | · _ ^ |                 | References                   |         |            | Log off after ticket  |                  |       |
|                                   |       |                 | Price level                  | Inherit |            | Print receipt         |                  |       |
| ැබූ General                       | ^     |                 |                              |         |            |                       |                  |       |
| General                           |       |                 |                              |         |            | Identification        |                  |       |
| Production stations               | ×     |                 |                              |         | ,          | /our reference        |                  |       |
| Facilities                        |       |                 |                              |         | ,          | our reference         |                  |       |
| Cash stores                       |       |                 |                              |         | I          | D                     |                  |       |
| Printers                          |       |                 |                              |         |            |                       |                  |       |
| App links<br>Table map            |       |                 | Logistics                    |         |            |                       |                  |       |
| Users                             |       |                 | Amount of seats              |         |            |                       |                  |       |
| Usergroups                        |       |                 |                              |         |            |                       |                  |       |
| POS devices                       |       |                 |                              |         |            |                       |                  |       |
| Courses                           |       |                 |                              |         |            |                       |                  |       |
| Customers                         |       |                 |                              |         |            |                       |                  |       |
| Currencies                        |       |                 |                              |         |            |                       |                  |       |
| Turnover groups                   |       |                 |                              |         |            |                       |                  |       |
| Package profiles                  |       |                 |                              |         |            |                       |                  |       |
| Payment                           | ,     |                 |                              |         |            |                       | Save and add new | ave   |

6000

#### () Click on HD Video Demo English. Note: this is optional, but helpful for a better organisation.

| <b>0000</b> v2.25.0 | (V) b | Add sales point | Sales point         |         |          |                       | CLO                | ISE 🛞 |
|---------------------|-------|-----------------|---------------------|---------|----------|-----------------------|--------------------|-------|
| « Minimize menu     |       | Sales point     | Name* Table Test    |         | Paren    | HD Video Demo English |                    | ~     |
| Product groups      | Facil | _               |                     |         |          |                       |                    | _     |
| Price levels        | Q     | စ္မ်ာ Menu      | Numbers/Description |         | :        | Settings              |                    |       |
| Menus               |       |                 | Direct sale         |         | 5        | Inherit settings      |                    |       |
| French menus        |       |                 |                     |         |          | Visible in app        |                    |       |
| Option menus        |       |                 | Table number        |         |          | Price includes VAT    |                    |       |
| Time periods        | Fac   |                 | Receipt printer     |         | $\sim$   |                       |                    |       |
| Promotions          | Fac   |                 |                     |         |          | Order text popup      |                    |       |
| -√- Finances ->     |       |                 | References          |         |          | Use take away number  |                    |       |
| -γ Finances •       |       |                 |                     |         |          | Log off after ticket  |                    |       |
| ලි General 🗸        | 、 ``  |                 | Price level         | Inherit | <b>`</b> | Print receipt         |                    |       |
| General             | ~     |                 |                     |         |          | Identification        |                    |       |
| Production stations |       |                 |                     |         |          | dentification         |                    |       |
| Facilities          |       |                 |                     |         | Y        | our reference         |                    |       |
| Cash stores         |       |                 |                     |         |          |                       |                    |       |
| Printers            |       |                 |                     |         | 10       | >                     |                    |       |
| App links           |       |                 | Logistics           |         |          |                       |                    |       |
| Table map           |       |                 | Logistics           |         |          |                       |                    |       |
| Users               |       |                 | Amount of seats     |         |          |                       |                    |       |
| Usergroups          |       |                 |                     |         |          |                       |                    |       |
| POS devices         |       |                 |                     |         |          |                       |                    |       |
| Courses             |       |                 |                     |         |          |                       |                    |       |
| Customers           |       |                 |                     |         |          |                       |                    |       |
| Currencies          |       |                 |                     |         |          |                       |                    |       |
| Turnover groups     |       |                 |                     |         |          |                       |                    |       |
| Package profiles    |       |                 |                     |         |          |                       |                    |       |
| 📄 Payment 🗸         |       |                 |                     |         |          |                       | Save and add new S | ave   |

#### ()

boog

#### Click on the following arrow. Note: this is optional, but helpful for a better organisation.

| <b>0000</b> v2.25.0 | (V) b Add sales point | Sales point         | CLOSE 🛞                                  |
|---------------------|-----------------------|---------------------|------------------------------------------|
| « Minimize menu     | Sales point           | Name* Table Test    | Parent HD Video Demo English V           |
| Product groups      | Facili                |                     |                                          |
| Price levels        | Q 🔅 Menu              | Numbers/Description | Se 🔽 d HD Video Demo English             |
| Menus               |                       | Direct sale         | ☑ Inherit settings                       |
| French menus        |                       |                     | ☑ Visible in app                         |
| Option menus        |                       | Table number        | ✓ Price includes VAT                     |
| Time periods        | Fac                   | Receipt printer     | $\sim$                                   |
| Promotions          | rac                   |                     | Order text popup                         |
| -\r Finances ✓      | ~ •                   | References          | <ul> <li>Use take away number</li> </ul> |
| y manees            |                       | Price level         | Log off after ticket                     |
| ුරු General 🔨       |                       | Price level Inherit | ✓ □ Print receipt                        |
| General             | ~                     |                     | Identification                           |
| Production stations |                       |                     |                                          |
| Facilities          |                       |                     | Your reference                           |
| Cash stores         |                       |                     | ID                                       |
| Printers            |                       |                     |                                          |
| App links           |                       | Logistics           |                                          |
| Table map           |                       |                     |                                          |
| Users               |                       | Amount of seats     |                                          |
| Usergroups          |                       |                     |                                          |
| POS devices         |                       |                     |                                          |
| Courses             |                       |                     |                                          |
| Customers           |                       |                     |                                          |
| Currencies          |                       |                     |                                          |
| Turnover groups     |                       |                     |                                          |
| Package profiles    |                       |                     |                                          |
| 📄 Payment 🗸 🗸       |                       |                     | Save and add new Save                    |

#### () Tick the box next to the area you would like to add this facility sales point to.

| <b>6000</b> v2.25.0               | (V) b | Add sales point | Sales point         |         |        |                              | close 🗙  |
|-----------------------------------|-------|-----------------|---------------------|---------|--------|------------------------------|----------|
| « Minimize menu<br>Product groups | Facil | Sales point     | Name* Table Test    |         | Parent | HD Video Demo English        | ~        |
| Price levels                      | Q     | ôን Menu         | Numbers/Description |         | s      | e: 🔿 🗹 HD Video Demo English |          |
| Menus                             |       |                 | Direct sale         |         | C      | ✓ ☑ Restaurant               |          |
| French menus                      |       |                 | Direct sale         |         |        | V Z Terrees                  |          |
| Option menus                      |       |                 | Table number        |         |        | Test research the            |          |
| Time periods                      | Fac   |                 | Receipt printer     |         | $\sim$ |                              |          |
| Promotions                        | T di  |                 |                     |         |        | Order text popup             |          |
| -\r Finances ✓                    | ~     |                 | References          |         |        | Use take away number         |          |
|                                   |       |                 | Price level         | Inherit |        | Log off after ticket         |          |
| දිබු General ^                    |       |                 |                     |         |        | Print receipt                |          |
| General                           | ×     | 1               |                     |         | I      | dentification                |          |
| Production stations               |       |                 |                     |         |        |                              |          |
| Facilities                        |       |                 |                     |         | Ye     | bur reference                |          |
| Cash stores                       |       |                 |                     |         | ID     |                              |          |
| Printers                          |       |                 |                     |         |        |                              |          |
| App links                         |       |                 | Logistics           |         |        |                              |          |
| Table map                         |       |                 | Amount of seats     |         |        |                              |          |
| Users                             |       |                 |                     |         |        |                              |          |
| Usergroups<br>POS devices         |       |                 |                     |         |        |                              |          |
| Courses                           |       |                 |                     |         |        |                              |          |
| Customers                         |       |                 |                     |         |        |                              |          |
| Currencies                        |       |                 |                     |         |        |                              |          |
| Turnover groups                   |       |                 |                     |         |        |                              |          |
| Package profiles                  |       |                 |                     |         |        |                              |          |
| 😑 Payment 🗸 🗸                     |       |                 |                     |         |        | Save and add                 | new Save |

boog

#### () Tick the box next to direct sale, if your sales point is direct. Note: this is optional.

| <b>booq</b> v2.25.0 | (V) b Add sales point | Sales point                  |        | close 🛞               |  |
|---------------------|-----------------------|------------------------------|--------|-----------------------|--|
| « Minimize menu     | Sales point           | Name <sup>*</sup> Table Test | Parent | nt Terrace Test v     |  |
| Product groups      | Facili                |                              |        |                       |  |
| Price levels        | Q 🔅 Menu              | Numbers/Description          | S      | Settings              |  |
| Menus               |                       | Direct sale                  | G      | ☑ Inherit settings    |  |
| French menus        |                       |                              |        | ♂ Visible in app      |  |
| Option menus        |                       | Receipt printer              | ~      | Price includes VAT    |  |
| Time periods        | Fac                   | References                   |        | Use take away number  |  |
| Promotions          |                       |                              |        | Log off after ticket  |  |
| -\/ Finances 🗸 🗸    | ~ *                   | Price level Inherit          | ~      |                       |  |
|                     | ~                     |                              |        | Print receipt         |  |
| 💮 General 🔨         |                       |                              | la     | Identification        |  |
| General             | ~                     |                              |        |                       |  |
| Production stations | ~                     |                              | Yo     | /our reference        |  |
| Facilities          |                       |                              | ID     | D                     |  |
| Cash stores         |                       |                              |        |                       |  |
| Printers            |                       | Logistics                    |        |                       |  |
| App links           |                       |                              |        |                       |  |
| Table map           |                       | Amount of seats              |        |                       |  |
| Users               |                       |                              |        |                       |  |
| Usergroups          |                       |                              |        |                       |  |
| POS devices         |                       |                              |        |                       |  |
| Courses             |                       |                              |        |                       |  |
| Customers           |                       |                              |        |                       |  |
| Currencies          |                       |                              |        |                       |  |
| Turnover groups     |                       |                              |        |                       |  |
| Package profiles    |                       |                              |        |                       |  |
| 😑 Payment 🗸 🗸       |                       |                              |        | Save and add new Save |  |

#### () Click on the text field next to Table number and add a table number.

| <b>0000</b> v2.25.0                                                                                                    | (V) b            | Add sales point | Sales point                                                                                                    |                                                                                                    | close 🛞      |
|----------------------------------------------------------------------------------------------------|------------------|-----------------|----------------------------------------------------------------------------------------------------|----------------------------------------------------------------------------------------------------|--------------|
| « Minimize menu                                                                                                    | Facil            | Sales point     | Name* Table Test                                                                                                    | Parent Terrace Test                                                                                                    | ~            |
| Product groups         Price levels         Menus         French menus         Option menus         Time periods         Promotions         Image: State State | Factor<br>Factor | ο Menu          | Numbers/Description         Direct sale         Table number         Cacept printer         References         Price level | Settings   Inherit settings   Visible in app   Visible in cludes VAT   Price includes VAT   Order text popup   Use take away number   Log off after ticket   Print receipt   Identification   Your reference   ID |              |
| App links<br>Table map<br>Users<br>Usergroups<br>POS devices<br>Courses<br>Customers<br>Currencies<br>Turnover groups<br>Package profiles                                                                                                    |                  |                 | Logistics                                                                                                    |                                                                                                    |              |
| 😑 Payment 🗸 🗸                                                                                                    |                  |                 |                                                                                                    | Save and                                                                                                    | add new Save |

### () Click on Inherit to add your Price level.

| <b>0000</b> v2.25.0 | (V) k | Add sales point | Sales point       |         |          |                      | CLOSE 🛞               |
|---------------------|-------|-----------------|-------------------|---------|----------|----------------------|-----------------------|
| « Minimize menu     |       | Sales point     | Name* Table Test  |         | Parent   | Terrace Test         | ×                     |
| Product groups      | Facil |                 |                   |         |          |                      |                       |
| Price levels        | Q     | ôð Menu         | Numbers/Descripti | on      | s        | ettings              |                       |
| Menus               |       |                 | Direct sale       |         | F        | Inherit settings     |                       |
| French menus        |       |                 |                   |         |          | Visible in app       |                       |
| Option menus        |       |                 | Table number      | 20      |          | Price includes VAT   |                       |
| Time periods        | Fa    |                 | Receipt printer   |         | $\sim$   |                      |                       |
| Promotions          | Fat   |                 |                   |         |          | Order text popup     |                       |
| -\r Finances ✓      | ~     |                 | References        |         |          | Use take away number |                       |
| -γ Finances         |       |                 |                   | (       |          | Log off after ticket |                       |
| General     A       |       | 1               | Price level       | Inherit | <u> </u> | Print receipt        |                       |
| General             | · ·   |                 |                   |         | le       | dentification        |                       |
| Production stations |       |                 |                   |         |          |                      |                       |
| Facilities          |       |                 |                   |         | Yo       | our reference        |                       |
| Cash stores         |       |                 |                   |         | ID       |                      |                       |
| Printers            |       |                 |                   |         | 10       |                      |                       |
| App links           |       |                 | Logistics         |         |          |                      |                       |
| Table map           |       |                 |                   |         |          |                      |                       |
| Users               |       |                 | Amount of seats   |         |          |                      |                       |
| Usergroups          |       |                 |                   |         |          |                      |                       |
| POS devices         |       |                 |                   |         |          |                      |                       |
| Courses             |       |                 |                   |         |          |                      |                       |
| Customers           |       |                 |                   |         |          |                      |                       |
| Currencies          |       |                 |                   |         |          |                      |                       |
| Turnover groups     |       |                 |                   |         |          |                      |                       |
| Package profiles    |       |                 |                   |         |          |                      |                       |
| Payment Υ           |       |                 |                   |         |          |                      | Save and add new Save |

#### () Select your Price level.

| <b>0000</b> v2.25.0 | (V) b  | Add sales point | Sales p   | oint           |                         |        |                      |                  | close 🛞 |
|---------------------|--------|-----------------|-----------|----------------|-------------------------|--------|----------------------|------------------|---------|
| « Minimize menu     |        | Sales point     | Name*     | Table Test     |                         | Parent | t Terrace Test       |                  | ~       |
| Product groups      | Facili | -               |           |                |                         |        |                      |                  |         |
| Price levels        | Q      | စ္မ်ိန် Menu    | Numbe     | rs/Description |                         | s      | Settings             |                  |         |
| Menus               |        |                 | Direc     | t sale         |                         |        | Inherit settings     |                  |         |
| French menus        |        |                 | Table av  | an h a s       | 20                      |        | ý Visible in app     |                  |         |
| Option menus        |        |                 | Table nu  | mber           | 20                      |        | Price includes VAT   |                  |         |
| Time periods        | Fac    |                 | Receipt   | orinter        |                         | $\sim$ | Order text popup     |                  |         |
| Promotions          |        |                 |           |                |                         |        |                      |                  |         |
| -√ Finances ✓       | ~ •    |                 | Refere    | nces           |                         |        | Use take away number |                  |         |
| •                   |        |                 | Price lev | al             | Inherit                 |        | Log off after ticket |                  |         |
| 💮 General 🔨         |        |                 | Price lev | 61             |                         |        | Print receipt        |                  |         |
| General             | ~      |                 |           |                | ✓ Inherit<br>Happy Hour |        | dentification        |                  |         |
| Production stations |        |                 |           |                |                         |        |                      |                  |         |
| Facilities          |        |                 |           |                |                         | Yo     | our reference        |                  |         |
| Cash stores         |        |                 |           |                |                         | ID     |                      |                  |         |
| Printers            |        |                 |           |                |                         |        | ,                    |                  |         |
| App links           |        |                 | Logisti   | cs             |                         |        |                      |                  |         |
| Table map           |        |                 | -         |                |                         |        |                      |                  |         |
| Users               |        |                 | Amount    | of seats       |                         |        |                      |                  |         |
| Usergroups          |        |                 |           |                |                         |        |                      |                  |         |
| POS devices         |        |                 |           |                |                         |        |                      |                  |         |
| Courses             |        |                 |           |                |                         |        |                      |                  |         |
| Customers           |        |                 |           |                |                         |        |                      |                  |         |
| Currencies          |        |                 |           |                |                         |        |                      |                  |         |
| Turnover groups     |        |                 |           |                |                         |        |                      |                  |         |
| Package profiles    |        |                 |           |                |                         |        |                      |                  |         |
| 🗖 Payment 🗸 🗸       |        |                 |           |                |                         |        |                      | Save and add new | Save    |

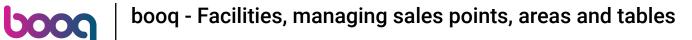

Click on the text field next to Amount of seats and type in your seat count. If you add seats the POS system will ask when you open the table how many seats are occupied. Note: This is optional

| <b>0000</b> v2.25.0            | (V) b | Add sales point | Sales point                            | close 🛞    |
|--------------------------------|-------|-----------------|----------------------------------------|------------|
| « Minimize menu                | Facil | Sales point     | Name* Table Test Parent Terrace Test   | ~          |
| Product groups<br>Price levels | Q     | က္လ်ို Menu     | Numbers/Description Settings           |            |
| Menus                          |       |                 | Direct sale                            |            |
| French menus<br>Option menus   |       |                 | Table number   20       Visible in app |            |
| Time periods                   |       |                 | Provint minter                         |            |
| Promotions                     | Fac   |                 | Receipt printer                        |            |
| A Finances                     | ~ 1   |                 | References Use take away number        |            |
| -\ <sub>∕</sub> Finances ✓     |       |                 | Die lauf                               |            |
| 🎲 General 🔨                    |       |                 | Price level Inherit                    |            |
| General                        | ~     |                 | Identification                         |            |
| Production stations            | v     |                 |                                        |            |
| Facilities                     |       |                 | Your reference                         |            |
| Cash stores                    |       |                 | ID                                     |            |
| Printers                       |       |                 |                                        |            |
| App links                      |       |                 | Logistics                              |            |
| Table map<br>Users             |       |                 | Amount of seats 80                     |            |
| Usergroups                     |       |                 |                                        |            |
| POS devices                    |       |                 |                                        |            |
| Courses                        |       |                 |                                        |            |
| Customers                      |       |                 |                                        |            |
| Currencies                     |       |                 |                                        |            |
| Turnover groups                |       |                 |                                        |            |
| Package profiles               |       |                 |                                        |            |
| Payment 🗸 Υ                    |       |                 | Save and add                           | I new Save |

Activate your preferred settings by ticking the boxes next to them. If you have inherit settings, you must turn this setting off first. Note: If the box is blue, it has been activated.

| <b>LOOQ</b> v2.25.0        | (V) b  | Add sales point | Sales point         |         |          |                                      | close 🛞              |
|----------------------------|--------|-----------------|---------------------|---------|----------|--------------------------------------|----------------------|
| « Minimize menu            | Freil  | Sales point     | Name* Table Test    |         | Par      | ent Terrace Test                     | ×                    |
| Product groups             | Facili | _               |                     |         |          |                                      |                      |
| Price levels               | Q      | စ်} Menu        | Numbers/Description |         |          | Settings                             |                      |
| Menus                      |        |                 | Direct sale         |         |          | Inherit settings                     |                      |
| French menus               |        |                 |                     |         |          | Visible in app                       |                      |
| Option menus               |        |                 | Table number        | 20      |          | Price includes VAT                   |                      |
| Time periods               | Fac    |                 | Receipt printer     |         | ~        |                                      |                      |
| Promotions                 | , uc   |                 |                     |         | _        | <ul> <li>Order text popup</li> </ul> |                      |
| -\ <sub>r</sub> Finances ✓ | ~ •    |                 | References          |         |          | Use take away number                 |                      |
| -γ Finances •              |        |                 |                     |         | 5        | Log off after ticket                 |                      |
| 💮 General 🔨                | Ň      |                 | Price level         | Inherit | <u> </u> | Print receipt                        |                      |
| General                    | ~      |                 |                     |         |          |                                      |                      |
| Production stations        |        |                 |                     |         |          | Identification                       |                      |
| Facilities                 |        |                 |                     |         |          | Your reference                       |                      |
| Cash stores                |        |                 |                     |         |          |                                      |                      |
| Printers                   |        |                 |                     |         |          | ID                                   |                      |
| App links                  |        |                 |                     |         |          |                                      |                      |
| Table map                  |        |                 | Logistics           |         |          |                                      |                      |
| Users                      |        |                 | Amount of seats     | 80      |          |                                      |                      |
|                            |        |                 |                     |         |          |                                      |                      |
| Usergroups<br>POS devices  |        |                 |                     |         |          |                                      |                      |
| Courses                    |        |                 |                     |         |          |                                      |                      |
| Customers                  |        |                 |                     |         |          |                                      |                      |
|                            |        |                 |                     |         |          |                                      |                      |
| Currencies                 |        |                 |                     |         |          |                                      |                      |
| Turnover groups            |        |                 |                     |         |          |                                      |                      |
| Package profiles           |        |                 |                     |         |          |                                      |                      |
| 🖯 Payment 🗸                |        |                 |                     |         |          | Sa                                   | ave and add new Save |

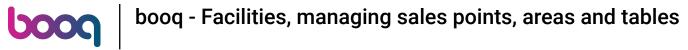

#### i Click on Menu.

| <b>0000</b> v2.25.0 | (V) k    | Add sales point | Sales p   | point           |         |          |                      | close 🛞               |
|---------------------|----------|-----------------|-----------|-----------------|---------|----------|----------------------|-----------------------|
| « Minimize menu     |          | Sales point     | Name*     | Table Test      |         | Parent   | Terrace Test         | ~                     |
| Product groups      | Faci     |                 |           |                 |         |          |                      |                       |
| Price levels        | Q        | ô Menu          | Numbe     | ers/Description |         | S        | ettings              |                       |
| Menus               |          |                 | Direc     | t sale          |         | R        | Inherit settings     |                       |
| French menus        |          |                 | Direc     |                 |         |          | Visible in app       |                       |
| Option menus        |          |                 | Table nu  | mber            | 20      |          |                      |                       |
| Time periods        | Fa       |                 | Receipt   | printer         |         | $\sim$   | Price includes VAT   |                       |
| Promotions          | Fa       |                 |           |                 |         |          | Order text popup     |                       |
| A Einanges          | ~        |                 | Refere    | nces            |         |          | Use take away number |                       |
| -√ Finances ✓       |          |                 |           |                 |         |          | Log off after ticket |                       |
| 🍈 General 🔨 🔨       | <u>`</u> |                 | Price lev | el              | Inherit | <b>_</b> | Print receipt        |                       |
| General             | ~        |                 |           |                 |         |          | lentification        |                       |
| Production stations |          |                 |           |                 |         | IC       | ientification        |                       |
| Facilities          |          |                 |           |                 |         | Yo       | our reference        |                       |
| Cash stores         |          |                 |           |                 |         | 10       |                      |                       |
| Printers            |          |                 |           |                 |         | ID       |                      |                       |
| App links           |          |                 | Logisti   | cs              |         |          |                      |                       |
| Table map           |          |                 | 209.000   |                 |         |          |                      |                       |
| Users               |          |                 | Amount    | of seats        | 80      |          |                      |                       |
| Usergroups          |          |                 |           |                 |         |          |                      |                       |
| POS devices         |          |                 |           |                 |         |          |                      |                       |
| Courses             |          |                 |           |                 |         |          |                      |                       |
| Customers           |          |                 |           |                 |         |          |                      |                       |
| Currencies          |          |                 |           |                 |         |          |                      |                       |
| Turnover groups     |          |                 |           |                 |         |          |                      |                       |
| Package profiles    |          |                 |           |                 |         |          |                      |                       |
| Payment 🗸 Υ         |          |                 |           |                 |         |          |                      | Save and add new Save |

#### () Click on Inherit to integrate your newly added facility to a specific menu.

| <b>60001</b> v2.25.0     | (V) b  | Add sales point | Menu    |            |                                                                                                    |        |              |   |                  | close 🗴 | ો |
|--------------------------|--------|-----------------|---------|------------|----------------------------------------------------------------------------------------------------|--------|--------------|---|------------------|---------|---|
| « Minimize menu          | Es cil | Sales point     | Name*   | Table Test |                                                                                                    | Parent | Terrace Test |   |                  | ~       |   |
| Product groups           | Facil  | _               |         |            |                                                                                                    |        |              |   |                  |         |   |
| Price levels             | Q      | 🛞 Menu          | Menu    |            |                                                                                                    |        |              |   |                  |         |   |
| Menus                    |        |                 |         |            | Contract of the second second s |        |              |   |                  |         |   |
| French menus             |        |                 | Use mer | iu         | Inherit                                                                                                    |        | ~]           |   |                  |         |   |
| Option menus             |        |                 | Menu    | planning   |                                                                                                    |        |              |   |                  |         |   |
| Time periods             | Fac    |                 |         | Jannig     |                                                                                                    |        |              |   |                  |         |   |
| Promotions               | Fac    |                 |         | Period     |                                                                                                    |        |              |   | Use menu         |         |   |
| -\ <sub>ℓ</sub> Finances | *      |                 |         | None       |                                                                                                    |        |              | ~ | None ~           | + Add   |   |
| @> General               | ~      |                 |         | None       |                                                                                                    |        |              | ~ | None 🗸           | + Add   |   |
| General                  | ~      |                 |         |            |                                                                                                    |        |              |   |                  |         |   |
| Production stations      |        |                 |         |            |                                                                                                    |        |              |   |                  |         |   |
| Facilities               |        |                 |         |            |                                                                                                    |        |              |   |                  |         |   |
| Cash stores              |        |                 |         |            |                                                                                                    |        |              |   |                  |         |   |
| Printers                 |        |                 |         |            |                                                                                                    |        |              |   |                  |         |   |
| App links                |        |                 |         |            |                                                                                                    |        |              |   |                  |         |   |
| Table map                |        |                 |         |            |                                                                                                    |        |              |   |                  |         |   |
| Users                    |        |                 |         |            |                                                                                                    |        |              |   |                  |         |   |
| Usergroups               |        |                 |         |            |                                                                                                    |        |              |   |                  |         |   |
| POS devices              |        |                 |         |            |                                                                                                    |        |              |   |                  |         |   |
| Courses                  |        |                 |         |            |                                                                                                    |        |              |   |                  |         |   |
| Customers                |        |                 |         |            |                                                                                                    |        |              |   |                  |         |   |
| Currencies               |        |                 |         |            |                                                                                                    |        |              |   |                  |         |   |
| Turnover groups          |        |                 |         |            |                                                                                                    |        |              |   |                  |         |   |
| Package profiles         |        |                 |         |            |                                                                                                    |        |              |   |                  |         |   |
| Payment                  | ~      |                 |         |            |                                                                                                    |        |              |   | Save and add new | Save    | i |

#### () Select your preference.

| <b>0000</b> v2.25.0 | (V) k | Add sales point | Menu   |            |           |        |              |   |                | CLOSE 🗵  | ) |
|---------------------|-------|-----------------|--------|------------|-----------|--------|--------------|---|----------------|----------|---|
| « Minimize menu     |       | Sales point     | Name*  | Table Test |           | Parent | Terrace Test |   |                | ~        |   |
| Product groups      | Facil |                 |        |            |           |        |              |   |                |          |   |
| Price levels        | Q     | 🙆 Menu          | Menu   |            |           |        |              |   |                |          |   |
| Menus               | ď     |                 | Menu   |            |           |        |              |   |                |          |   |
| French menus        |       |                 | Use me | nu         | Inherit   |        | ~            |   |                |          |   |
| Option menus        |       |                 |        |            | ✓ Inherit |        |              |   |                |          |   |
| Time periods        |       |                 | Menu   | planning   | мепикаат  |        |              |   |                |          |   |
| Promotions          | Fa    |                 |        |            | Webshop   |        |              |   |                |          |   |
| Promotions          |       |                 |        | Period     |           |        |              |   | Use menu       |          |   |
| √ Finances 🗸        | ^     |                 |        |            |           |        |              |   |                |          |   |
|                     |       |                 |        | None       |           |        |              | ~ | None           | ✓ + Add  |   |
| General     A       |       |                 |        |            |           |        |              |   |                |          |   |
| General             |       |                 |        |            |           |        |              |   |                |          |   |
| Production stations |       |                 |        |            |           |        |              |   |                |          |   |
| Facilities          |       |                 |        |            |           |        |              |   |                |          |   |
| Cash stores         |       |                 |        |            |           |        |              |   |                |          |   |
| Printers            |       |                 |        |            |           |        |              |   |                |          |   |
| App links           |       |                 |        |            |           |        |              |   |                |          |   |
| Table map           |       |                 |        |            |           |        |              |   |                |          |   |
| Users               |       |                 |        |            |           |        |              |   |                |          |   |
| Usergroups          |       |                 |        |            |           |        |              |   |                |          |   |
| POS devices         |       |                 |        |            |           |        |              |   |                |          |   |
| Courses             |       |                 |        |            |           |        |              |   |                |          |   |
| Customers           |       |                 |        |            |           |        |              |   |                |          |   |
| Currencies          |       |                 |        |            |           |        |              |   |                |          |   |
| Turnover groups     |       |                 |        |            |           |        |              |   |                |          |   |
| Package profiles    |       |                 |        |            |           |        |              |   |                |          |   |
| 🚍 Payment 🗸 🗸       |       |                 |        |            |           |        |              |   | Save and add r | new Save |   |

boog

#### () Click on None and select a period for your Menu planning. Note: This is optional.

| <b>6000</b> v2.25.0            | (V) b | Add sales point | Menu    |                                |                                  |        |              |                  | close 🛞 |
|--------------------------------|-------|-----------------|---------|--------------------------------|----------------------------------|--------|--------------|------------------|---------|
| « Minimize menu                |       | Gales point     | Name*   | Table Test                     |                                  | Parent | Terrace Test |                  | ~       |
| Product groups                 | Facil |                 |         |                                |                                  |        |              |                  |         |
| Price levels                   | Q     | 😥 Menu          | Menu    |                                |                                  |        |              |                  |         |
| Menus                          |       |                 |         |                                |                                  |        |              |                  |         |
| French menus                   |       |                 | Use mei | nu                             | Inherit                          |        | ~            |                  |         |
| Option menus                   |       |                 |         |                                |                                  |        |              |                  |         |
| Time periods                   |       |                 | Menu    | planning                       |                                  |        |              |                  |         |
| Promotions                     | Fac   |                 |         |                                |                                  |        |              |                  |         |
|                                | ~ 1   |                 |         | Period                         |                                  |        |              | Use menu         |         |
| -√ Finances ✓                  |       |                 |         | None                           |                                  |        |              | None ~           | + Add   |
| ැඩි General 🔨                  | ×     |                 |         |                                |                                  |        |              |                  |         |
|                                | ~     |                 |         | None<br>Only Starter (22-08-20 | 22 12:00:00 22-08-2022 17:00:00) |        |              |                  |         |
| General<br>Production stations |       |                 |         | •                              | 0:00 23-08-2022 14:00:00)        |        |              |                  |         |
|                                |       |                 |         |                                |                                  |        |              | 1                |         |
| Facilities<br>Cash stores      |       |                 |         |                                |                                  |        |              |                  |         |
| Printers                       |       |                 |         |                                |                                  |        |              |                  |         |
| App links                      |       |                 |         |                                |                                  |        |              |                  |         |
| Table map                      |       |                 |         |                                |                                  |        |              |                  |         |
| Users                          |       |                 |         |                                |                                  |        |              |                  |         |
| Usergroups                     |       |                 |         |                                |                                  |        |              |                  |         |
| POS devices                    |       |                 |         |                                |                                  |        |              |                  |         |
| Courses                        |       |                 |         |                                |                                  |        |              |                  |         |
| Customers                      |       |                 |         |                                |                                  |        |              |                  |         |
| Currencies                     |       |                 |         |                                |                                  |        |              |                  |         |
| Turnover groups                |       |                 |         |                                |                                  |        |              |                  |         |
| Package profiles               |       |                 |         |                                |                                  |        |              |                  |         |
| 😑 Payment 🗸 🗸                  |       |                 |         |                                |                                  |        |              | Save and add new | Save    |

boog

#### () Click on None and select a specific menu for your Menu planning. Note: This is optional.

| <b>000</b> v2.25.0  | (V) b | Add sales point | Menu             |         |                     |                  | close 🛞 |
|---------------------|-------|-----------------|------------------|---------|---------------------|------------------|---------|
| « Minimize menu     |       | Sales point     | Name* Table Test |         | Parent Terrace Test |                  | ~       |
| Product groups      | Facil | 🛞 Menu          |                  |         |                     |                  |         |
| Price levels        | Q     |                 | Menu             |         |                     |                  |         |
| Menus               |       |                 | Use menu         | Inherit | ~                   |                  |         |
| French menus        |       |                 |                  |         |                     |                  |         |
| Option menus        |       |                 | Menu planning    |         |                     |                  |         |
| Time periods        | Fac   |                 |                  |         |                     |                  |         |
| Promotions          |       |                 | Period           |         |                     | Use menu         |         |
| -\∕ Finances ✓      |       |                 |                  |         |                     |                  |         |
|                     |       |                 | None             |         |                     | ✓ None ∧         | + Add   |
| ැි General 🧄 🔨      |       |                 |                  |         |                     | None             |         |
| General             | ×     |                 |                  |         |                     | Menukaart        |         |
| Production stations | ~     |                 |                  |         |                     | Webshop          |         |
| Facilities          |       |                 |                  |         |                     |                  |         |
| Cash stores         |       |                 |                  |         |                     |                  |         |
| Printers            |       |                 |                  |         |                     |                  |         |
| App links           |       |                 |                  |         |                     |                  |         |
| Table map           |       |                 |                  |         |                     |                  |         |
| Users               |       |                 |                  |         |                     |                  |         |
| Usergroups          |       |                 |                  |         |                     |                  |         |
| POS devices         |       |                 |                  |         |                     |                  |         |
| Courses             |       |                 |                  |         |                     |                  |         |
| Customers           |       |                 |                  |         |                     |                  |         |
| Currencies          |       |                 |                  |         |                     |                  |         |
| Turnover groups     |       |                 |                  |         |                     |                  |         |
| Package profiles    |       |                 |                  |         |                     |                  |         |
| 📄 Payment 🗸 🗸       |       |                 |                  |         |                     | Save and add new | Save    |

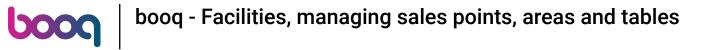

### i Click on Save.

| <b>0000</b> v2.25.0 | (V) k | Add sales point | Menu    |            |         |        |              |   |                  | close 🛇 |
|---------------------|-------|-----------------|---------|------------|---------|--------|--------------|---|------------------|---------|
| « Minimize menu     |       | Sales point     | Name*   | Table Test |         | Parent | Terrace Test |   |                  | ~       |
| Product groups      | Faci  |                 |         |            |         |        |              |   |                  |         |
| Price levels        | Q     | 🙆 Menu          | Menu    |            |         |        |              |   |                  |         |
| Menus               |       |                 |         |            |         |        |              |   |                  |         |
| French menus        |       |                 | Use mei | nu         | Inherit |        | ~            |   |                  |         |
| Option menus        |       |                 | Menu    | planning   |         |        |              |   |                  |         |
| Time periods        | Fa    |                 |         | -          |         |        |              |   |                  |         |
| Promotions          |       |                 |         | Period     |         |        |              |   | Use menu         |         |
| -\/ Finances 🗸      |       |                 |         | <b></b>    |         |        |              |   |                  |         |
| (h) Canand          |       |                 |         | None       |         |        |              | ~ | None ~           | + Add   |
| බා General          |       |                 |         |            |         |        |              |   |                  |         |
| General             |       |                 |         |            |         |        |              |   |                  |         |
| Production stations | ×     |                 |         |            |         |        |              |   |                  |         |
| Facilities          |       |                 |         |            |         |        |              |   |                  |         |
| Cash stores         |       |                 |         |            |         |        |              |   |                  |         |
| Printers            |       |                 |         |            |         |        |              |   |                  |         |
| App links           |       |                 |         |            |         |        |              |   |                  |         |
| Table map           |       |                 |         |            |         |        |              |   |                  |         |
| Users               |       |                 |         |            |         |        |              |   |                  |         |
| Usergroups          |       |                 |         |            |         |        |              |   |                  |         |
| POS devices         |       |                 |         |            |         |        |              |   |                  |         |
| Courses             |       |                 |         |            |         |        |              |   |                  |         |
| Customers           |       |                 |         |            |         |        |              |   |                  |         |
| Currencies          |       |                 |         |            |         |        |              |   |                  |         |
| Turnover groups     |       |                 |         |            |         |        |              |   |                  |         |
| Package profiles    |       |                 |         |            |         |        |              |   |                  |         |
| 🖯 Payment 🗸         |       |                 |         |            |         |        |              |   | Save and add new | Save    |

# μοοσ

#### () Click on the following arrow.

| V2.25.0                                                                                                    |       | ( | V) booq Demo EN 💿                                                                                                    | Demo booq                      | ~ |
|----------------------------------------------------------------------------------------------------|-------|---|----------------------------------------------------------------------------------------------------|--------------------------------|---|
| « Minimize menu<br>Product group<br>Price levels<br>Menus<br>French menus                                                                                                    |       |   | C Type to search                                                                                                    | + Generate area + Add facility |   |
| Option menus<br>Time periods<br>Promotions                                                                                                    |       |   | Be extra careful when you use QR ordering through CMS: QR codes are linked to facilities. Once created, these QR codes cannot be reassigned to a different facility.  Facilities |                                |   |
| -\∕ Finances                                                                                                    | ~     | Ľ | A HD Video Demo English                                                                                                    |                                |   |
| 👸 General                                                                                                    | ^     | L | Restaurant                                                                                                    |                                |   |
| General                                                                                                    |       | L | V Terrace                                                                                                    |                                |   |
| Production sta                                                                                                    | tions | H | ✓ Terrace Test                                                                                                    |                                |   |
| Facilities<br>Cash stores<br>Printers<br>App links<br>Table map<br>Users<br>Usergroups<br>POS devices<br>Courses<br>Customers<br>Currencies<br>Turnover group<br>Package profil | es    |   |                                                                                                    |                                |   |
| Payment                                                                                                    | ~     |   |                                                                                                    |                                |   |

() Our facility has been successfully added. That's it. You're done.

| V2.25.0                             | (V) booq Demo EN 💿                                                                                                    | Demo booq 🗸                    |
|-------------------------------------|----------------------------------------------------------------------------------------------------|--------------------------------|
| « Minimize menu                     |                                                                                                    |                                |
| Product groups                      | Facilities                                                                                                    |                                |
| Price levels                        | Q Type to search                                                                                                    | + Generate area + Add facility |
| Menus                               |                                                                                                    |                                |
| French menus                        | Be extra careful when you use QR ordering through CMS; QR codes are linked to facilities. Once                                                                       |                                |
| Option menus                        | Be extra careful when you use QR ordering through CMS: QR codes are linked to facilities. Once created, these QR codes cannot be reassigned to a different facility. |                                |
| Time periods                        |                                                                                                    |                                |
| Promotions                          | Facilities                                                                                                    |                                |
| -\√ Finances ✓                      | Table13                                                                                                    |                                |
| -\√ Finances ✓                      | Table14 🖉 🗓                                                                                                    |                                |
| 🎯 General 🛛 🔨                       | Table15 / 🗇 🗊                                                                                                    |                                |
| General<br>Production stations      | Table16 🖉 🗇                                                                                                    |                                |
| Facilities                          | Table17 🖉 🕅                                                                                                    |                                |
| Cash stores<br>Printers             | Table18                                                                                                    |                                |
| App links                           | Table19                                                                                                    |                                |
| Table map<br>Users                  | Table20                                                                                                    |                                |
| Usergroups                          | Table21                                                                                                    |                                |
| POS devices                         | Table22                                                                                                    |                                |
| Courses<br>Customers                | Table23                                                                                                    |                                |
| Currencies                          | Table24                                                                                                    |                                |
| Turnover groups<br>Package profiles | Table25                                                                                                    |                                |
| 😑 Payment 🗸 🗸                       | Table Test 🖉 🗊                                                                                                    |                                |

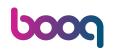

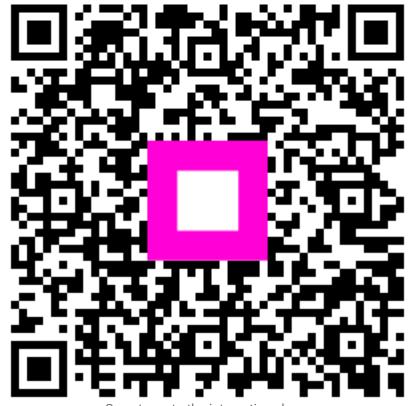

Scan to go to the interactive player